# **app pixbet**

- 1. app pixbet
- 2. app pixbet :casino slot madness
- 3. app pixbet :futebol virtual da bet365

# **app pixbet**

Resumo:

**app pixbet : Bem-vindo ao mundo das apostas em mka.arq.br! Inscreva-se agora e ganhe um bônus emocionante para começar a ganhar!** 

contente:

Bem-vindo ao Bet365! O seu destino para as melhores apostas esportivas online.

Se você é um fã de esportes e está procurando uma experiência de apostas emocionante, o Bet365 é o lugar certo para você.

Neste artigo, apresentaremos os melhores produtos de apostas esportivas disponíveis no Bet365, que oferecem entretenimento e a chance de ganhar prêmios incríveis.

Continue lendo para descobrir como aproveitar ao máximo esta modalidade de jogo e desfrutar de toda a emoção dos seus esportes favoritos.

pergunta: Quais são os esportes disponíveis para apostar no Bet365?

### **app pixbet**

Você está procurando um guia passo a Passo sobre como criar uma conta no Pixbet? Não procure mais! Neste artigo, vamos levá-lo através do processo de criação da app pixbet própria Conta.

### **app pixbet**

O primeiro passo na criação de uma conta Pixbet é ir ao site da Pixbet. Você pode fazer isso digitando:{nn}em seu navegador web.

### **Passo 2: Clique no botão "Junte-se agora"**

Uma vez que você estiver no site da Pixbet, verá um botão "Junte-se Agora" localizado na parte superior direita do ecrã. Clique neste ícone para iniciar o processo de registo

### **Passo 3: Preencha o formulário de inscrição.**

Depois de clicar no botão "Ingressar agora", você será levado a um formulário. Este Formulário solicitará algumas informações pessoais, incluindo seu nome e endereço eletrônico; Preencha o formato com seus dados para ler os termos do contrato

### **Passo 4: Verifique seu endereço de e-mail.**

Depois de preencher o formulário, você precisará verificar seu endereço e-mail. A Pixbet enviará um email com link para confirmar app pixbet conta no site da empresa ou do usuário em app pixbet questão; clique neste botão aqui (link) pra validar a senha que está sendo enviada por ele:

### **Passo 5: Entre na app pixbet conta.**

Depois de verificar seu endereço e-mail, você pode fazer login em app pixbet app pixbet conta Pixbet. Clique no botão "Login" localizado na parte superior direita da tela para inserir o email do usuário com a senha />

#### **Passo 6: Comece a apostar.**

Agora que você criou app pixbet conta Pixbet, pode começar a apostar em app pixbet seus eventos esportivos favoritos. Clique na guia "Esporte" localizada no topo da tela para ver uma lista de esportes e acontecimentos disponíveis Escolha o evento onde deseja apostasse selecione seu apostador/aposentadoria

# **app pixbet**

Criar uma conta Pixbet é um processo simples que pode ser concluído em app pixbet apenas alguns passos. Seguindo os etapas descritos neste guia, você poderá criar app pixbet própria Conta da pixate e começar a apostar nos seus eventos esportivos favoritos!

### **app pixbet :casino slot madness**

.17.32.19.01.02.11.05.04. Como ganhar R\$ 20 0.12.14.21.22.25.20?1?8?7!8!7?4?5?9!13?6?13!9?10!1 Participar de pesquisas remuneradas. Uma forma simples e rápida de nhar 20 reais é participando de estudos remunerados....Read...ParticipParticipa 0 de pesquisa remunerada.

#### **app pixbet**

No mundo das apostas esportivas, existem distintos tipos de mercados disponíveis para os usuários, cada um com suas regras e especificidades. Neste artigo, vamos nos concentranos em app pixbet um mercado amplamente popular: as apostas 1X2, disponíveis na Pixbet.

#### **O que é uma Aposta 1X2?**

As apostas 1X2 são um tipo comum de apostas esportivas, especialmente em app pixbet eventos de futebol. Neste mercado, os apostadores devem tentar prever o resultado final da partida. A sigla "1X2" possui a seguinte representação:

- **1:** Representa a aposta na vitória da equipe da casa.
- X: Significa que o jogo terminará em app pixbet um empate.
- 2: Representa a aposta na vitória do time visitante.

Este mercado também é conhecido como "Moneyline", "Resultado Final" ou "Tempo Regulamentar", e será oferecido em app pixbet quase todas as casas de apostas, incluindo a Pixbet. Abaixo, você encontra uma tabela exibindo um exemplo:

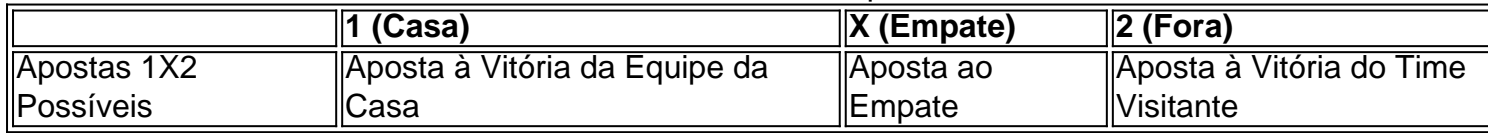

Note que, além da vitória ou do empate, diversas casas de apostas oferecem também as seguintes opções de apostas complementares:

- 1H: Vitória da equipe da casa depois do primeiro tempo.
- 2H: Vitória do time visitante depois do primeiro tempo.
- 1XH: Vitória da equipe da casa ou empate depois do primeiro tempo.
- X2H: Empate ou vitória do time visitante depois do primeiro tempo.

#### **Quando É Legal Apostar nos Jogos 1X2?**

Novatos nas apostas esportivas frequentemente cometem o erro de acreditar que "sacar" or "resgatar" significam que o usuário poderá remover ou retirar o dinheiro de volta dos fundos de app pixbet conta no site da casa de apostas apenas para descobrirem o apostado no app pixbet {1x2 mais menos pixbet}. Contudo, esta suposição não pode estar mais longe da realidade. "Resgatar" em app pixbet termos de apostas significa que você será capaz, sim, de obter seu dinheiro de volta em app pixbet {1x2 mais ...} Casas de apostas, como Pixbet, frequentemente tem um limite mínimo para depósitos. Caso use a PIX como método de pagamento, **o valor mínimo de depósito será de R\$ 1 (um ...**

Lembre-se também que esta modalidade de apostas consiste em app pixbet fazer prediçõe sob o mercado 1x2 (em inglês chamado "overs/unders" ou "mao/menos") apenas na Pixbet.

#### **Como Apostar no Mercado 1X2 na Pixbet?**

Para fazer apostas de 1X2, siga os seguintes passos:

- 1. Crie uma conta na {nn}.
- 2. Efetué um depósito **usando: PIXX** Pode

# **app pixbet :futebol virtual da bet365**

Shakespeare, que foi diagnosticado com câncer no ano passado? teve vários papéis durante app pixbet carreira de treinador. Mais notavelmente como assistente do Claudio Ranieri quando o Leicester ganhou seu título surpresa na Premier League app pixbet 2024-2024

Depois que o italiano foi demitido na temporada seguinte, Shakespeare substituiu-o como gerente mas durou menos de uma estação antes do papel. Ele era assistente para Sam Allardyce durante seu mandato app pixbet um jogo apenas enquanto treinador da Inglaterra e também treinou no Hull Watford Aston Villa Norwich and Everington depois duma carreira com Walsall Sheffield Wednesday West Brom Grimmby & Scunthorpe

"É com grande tristeza que anunciamos o falecimento de Craig Shakespeare, 'Shakey'", disse app pixbet família app pixbet um comunicado divulgado pela Associação dos Gerentes da Liga (LMA).

"Craig faleceu pacificamente esta manhã app pixbet casa, cercado por app pixbet família. Enquanto estamos imensamente orgulhosos de suas conquistas futebolísticas como jogador e treinadora para nós - a própria familia dele será sempre principalmente um marido amoroso (pai), filho ou irmão).

Craig Shakespeare (à esquerda) com o colega treinador Steve Walsh depois que Leicester ganhou a Premier League título.

{img}: Plumb Imagens/Leicester City FC / Getty Imaginar

"A perda é devastadora para todos nós e pedimos que a privacidade seja dada neste momento incrivelmente difícil, enquanto tentamos chegar aos termos com uma pessoa muito especial".

"Gostaríamos de agradecer e reconhecer as muitas orações enviadas durante os últimos meses difíceis, muitos dos quais não conseguimos responder a elas mas todos significaram muito para Craig".

O presidente da LMA, Martin o'Neill que gerenciou Leicester de 1995 a 2000, prestou homenagem ao Shakespeare. "O impacto do Craig sobre as pessoas com quem ele trabalhou foi muitas vezes falado por jogadores e treinadores no jogo", disse Ele."

Não só porque seu conhecimento de futebol e coaching era tão forte, mas também por causa da personalidade dele que fez as pessoas se sentirem importantes.

skip promoção newsletter passado

Inscreva-se para:

Futebol Diário

Comece suas noites com a visão do Guardião sobre o mundo futebolístico.

Aviso de Privacidade:

As newsletters podem conter informações sobre instituições de caridade, anúncios on-line e conteúdo financiado por terceiros. Para mais informação consulte a nossa Política De Privacidade Utilizamos o Google reCaptcha para proteger nosso site; se aplica também à política do serviço ao cliente da empresa:

após a promoção da newsletter;

"O papel que ele desempenhou no sucesso de suas equipes deve ser comemorado, especialmente app pixbet Leicester City que legitimamente vê Craig como um clube forte e firmeguerreiro (destacado) quem teve uma parte significativa dessa temporada incrível da Premier League vencedora do campeonato.

Jamie Vardy, que jogou sob Shakespeare no Leicester twittou: "Eu não tenho as palavras agora. Apenas estripado."

Author: mka.arq.br Subject: app pixbet Keywords: app pixbet Update: 2024/8/5 8:21:36